#### COMP3421

The programmable pipeline and Shaders

## The graphics pipeline

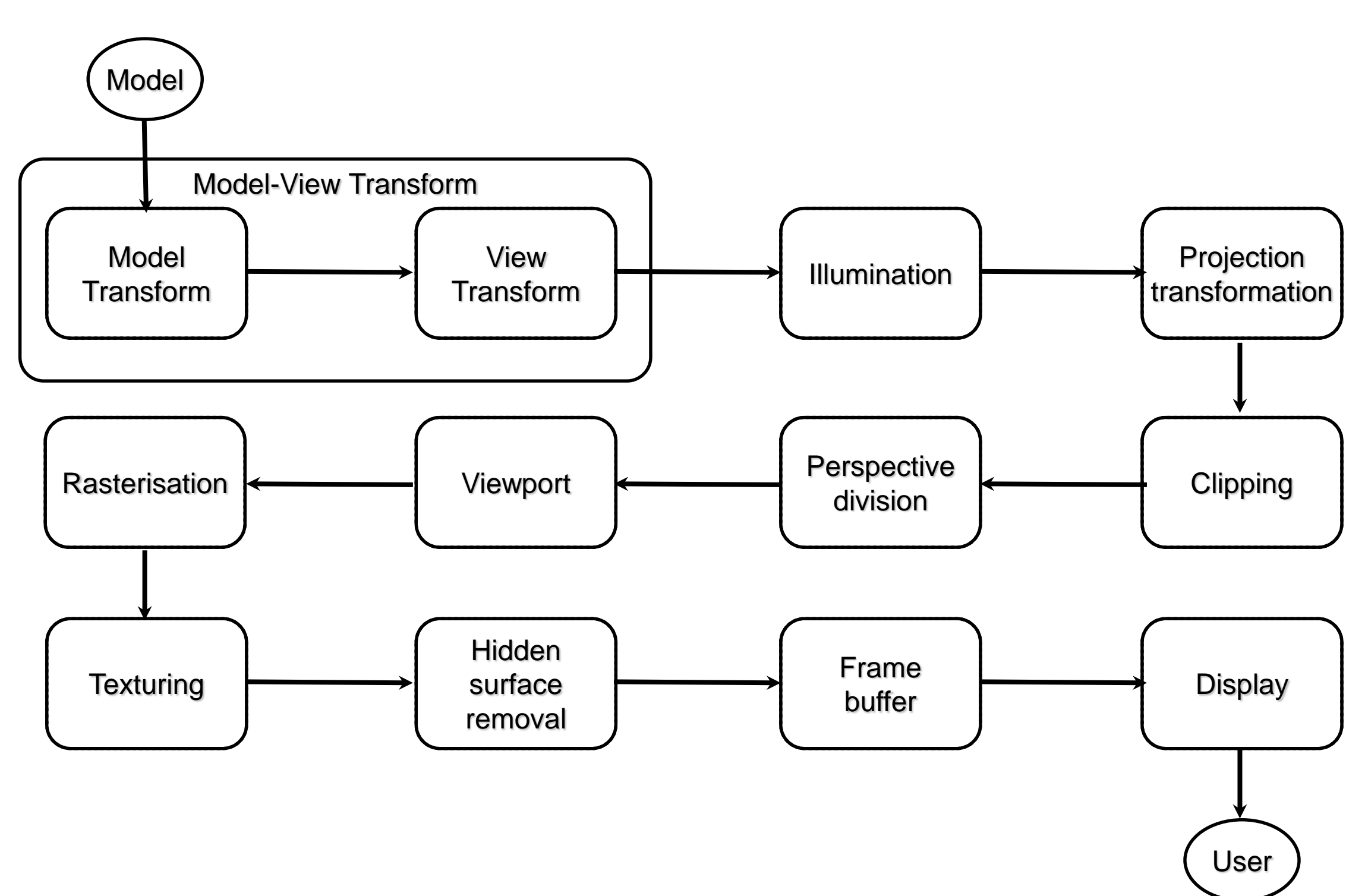

## The graphics pipeline

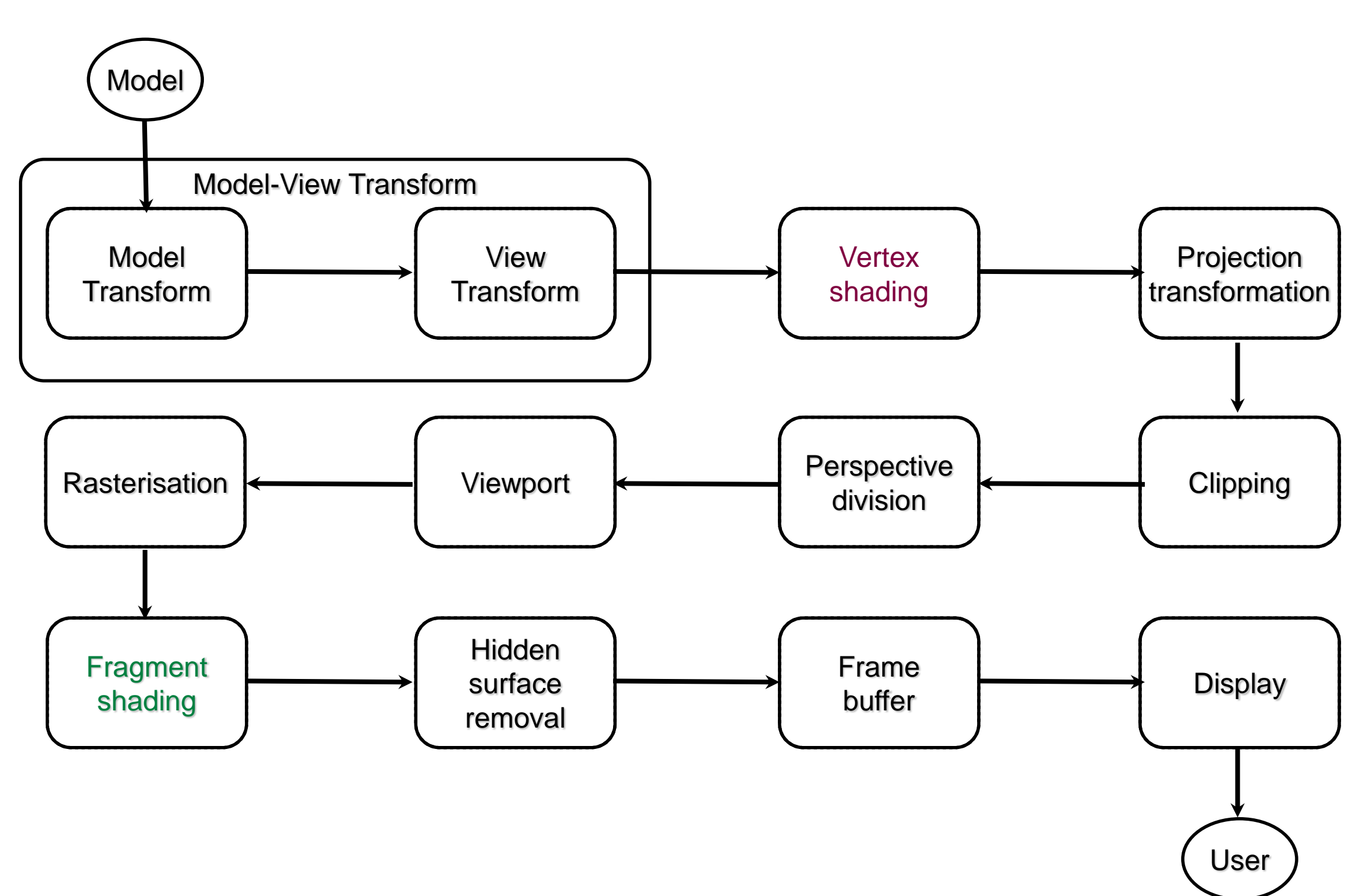

## Shading

Illumination (a.k.a shading) is done at two points in the fixed function pipeline:

- Vertices in the model are shaded before projection.
- Pixels (fragments) are shaded in the image after rasterisation.
- Doing more work at the vertex level is more efficient. Doing more work at the pixel level can give better results.

The built-in lighting in OpenGL is mostly done as vertex shading.

The lighting equations are calculated for each vertex in the image using the associated vertex normal.

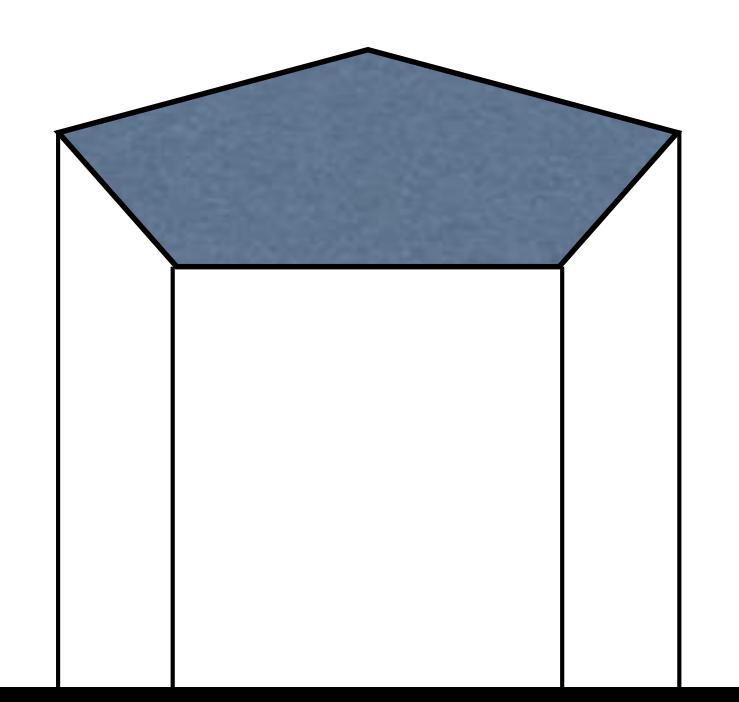

Illumination is calculated at each of these vertices.

The normal vector **m** used to compute the lighting equation is the normal we specified when creating the vertex using

**gl.glNormal3d(mx, my, mz);** 

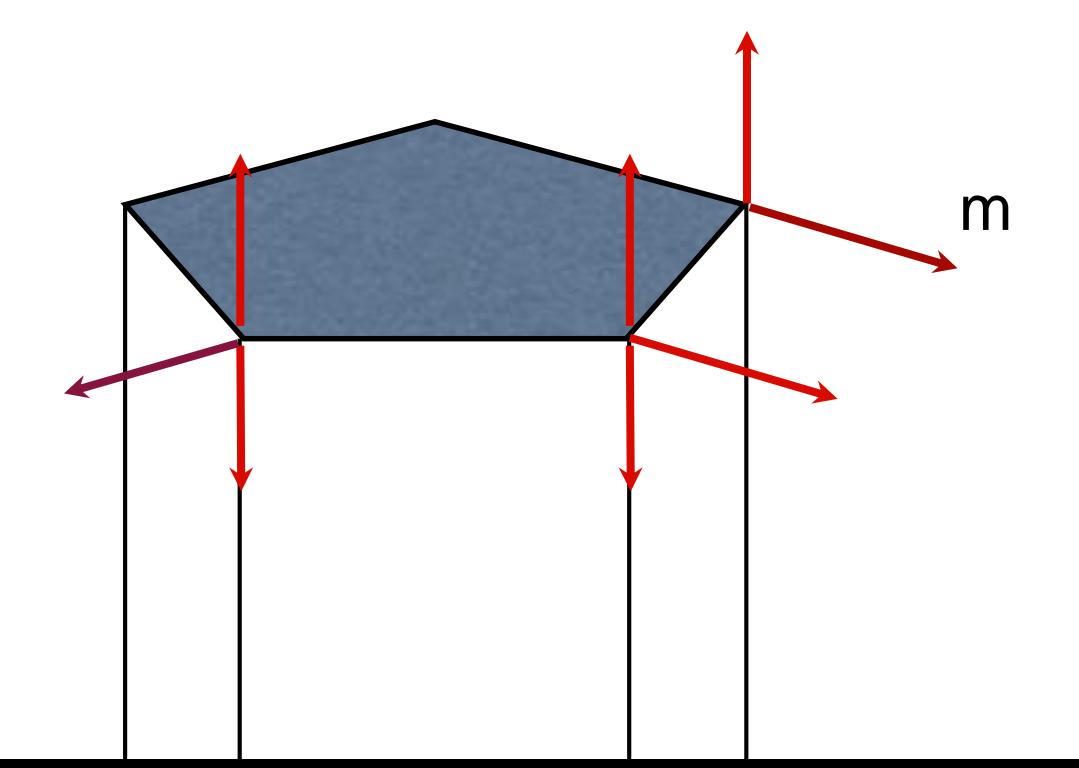

This is why we use different normals on curved vs flat surfaces, so the vertex may be lit properly.

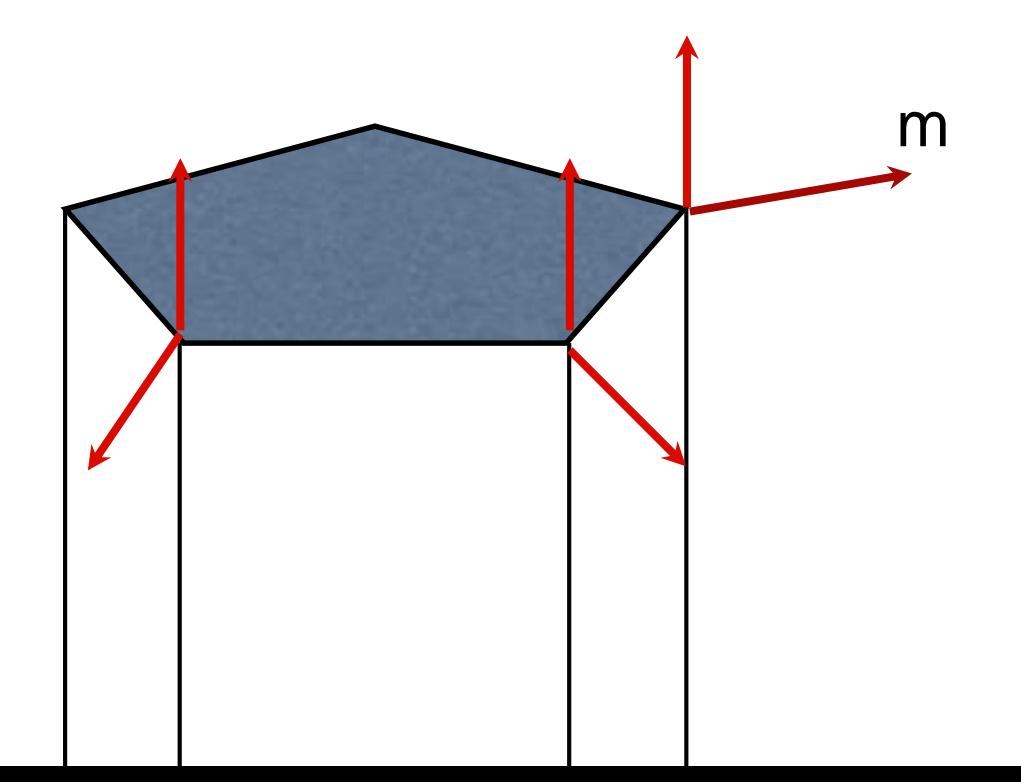

Illumination values are attached to each vertex and carried down the pipeline until we reach the fragment shading stage.

```
struct vert {
```
**}**

```
float[4] pos; // vertex coords
float[4] light; // rgba colour 
                // other info...
```
## Fragment shading

Knowing the vertex properties, we need calculate appropriate colours for every pixel that makes up the polygon.

There are three common options:

- Flat shading
- Gouraud shading
- Phong shading

## In OpenGL

**// Flat shading :**

**gl.glShadeModel(GL2.GL\_FLAT);**

**// Gouraud shading (default):**

**gl.glShadeModel(GL2.GL\_SMOOTH);**

**// Phong shading:**

**// No built-in implementation**

## Flat shading

The simplest option is to shade the entire face the same colour:

- Choose one vertex (arbitrarily chosen by OpenGL…)
- Take the illumination of that vertex
- Set every pixel to that value.

## Flat shading

Flat shading is good for:

- Diffuse illumination
- for flat surfaces
- with distant light sources

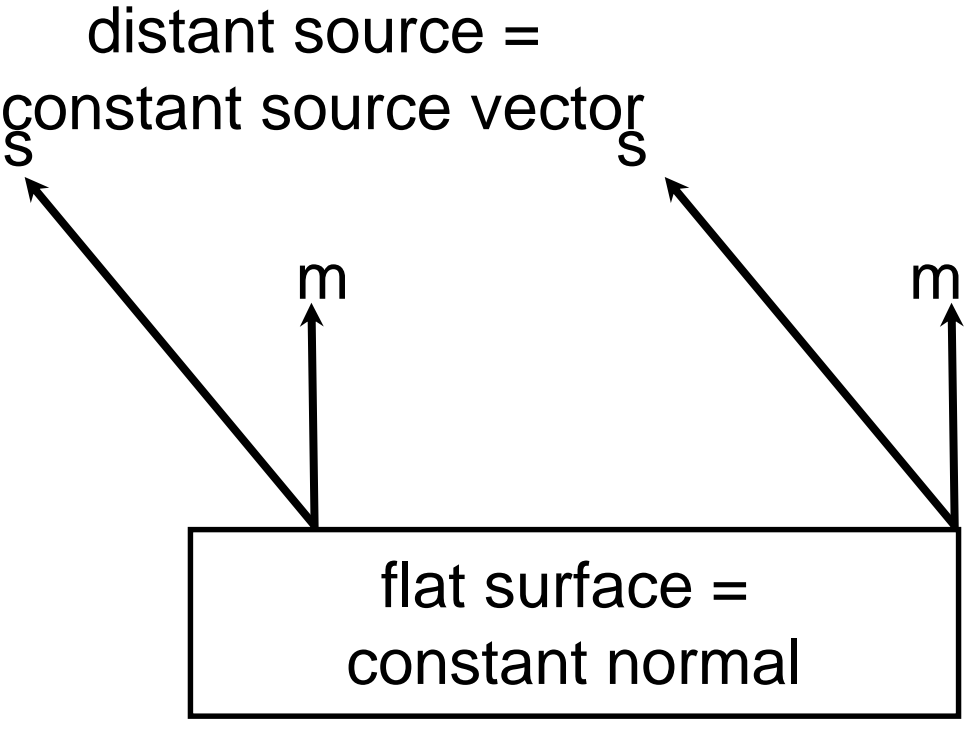

constant diffuse illumination

It is the fastest shading option.

#### Flat shading

Flat shading is bad for:

- close light sources
- specular shading
- curved surfaces

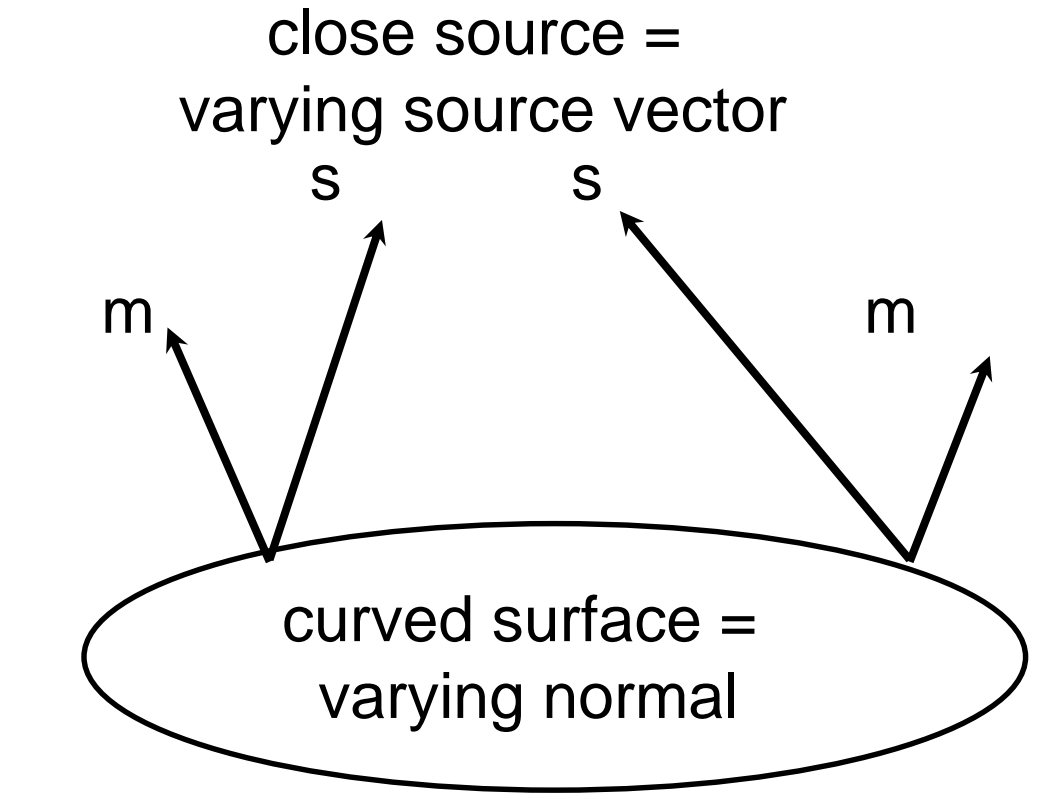

• Edges between faces become more pronounced than they actually are (Mach banding) varying diffuse + specular illumination

## Gouraud shading

Gouraud shading is a simple smooth shading model.

We calculate fragment colours by bilinear interpolation on neighbouring vertices.

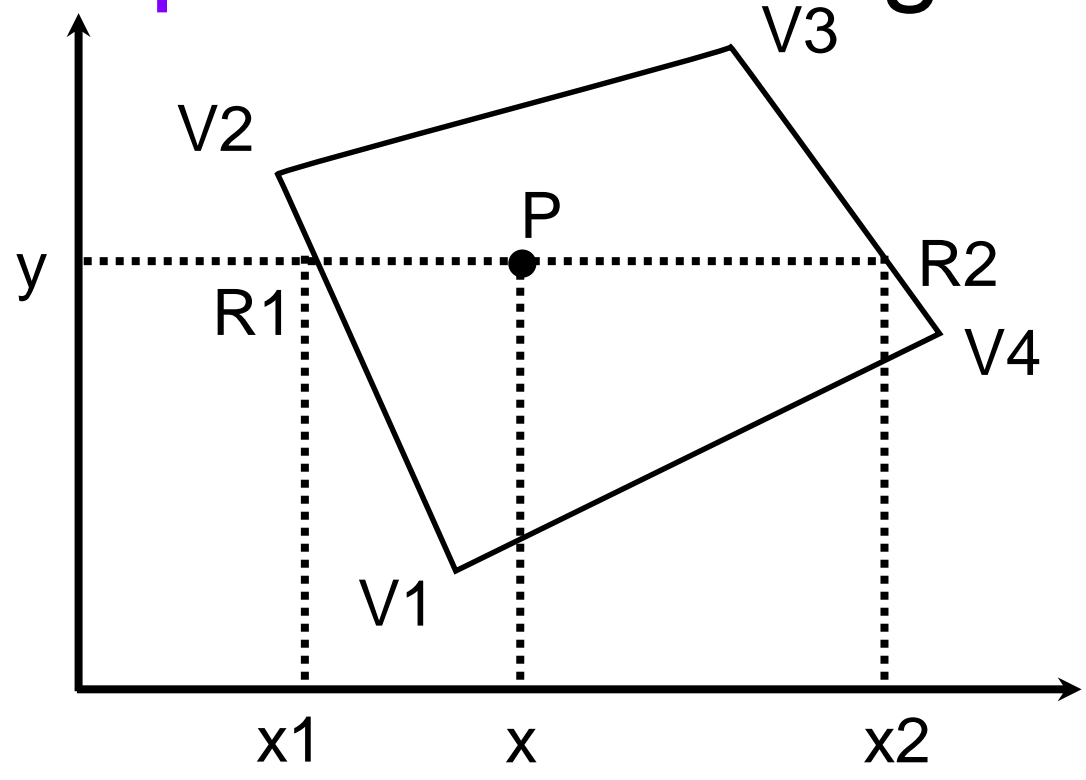

 $\text{colour}(R_1) = \text{lerp}(V_1, V_2, \frac{y-y_1}{y_2-y_1})$  $color(R_2) = lerp(V_3, V_4, \frac{y-y_3}{y_4-y_3})$  $\text{colour}(P) = \text{lerp}(R_1, R_2, \frac{x-x_1}{x_2-x_1})$ 

## Gouraud shading

Gouraud shading is good for:

- curved surfaces
- close light sources
- diffuse shading

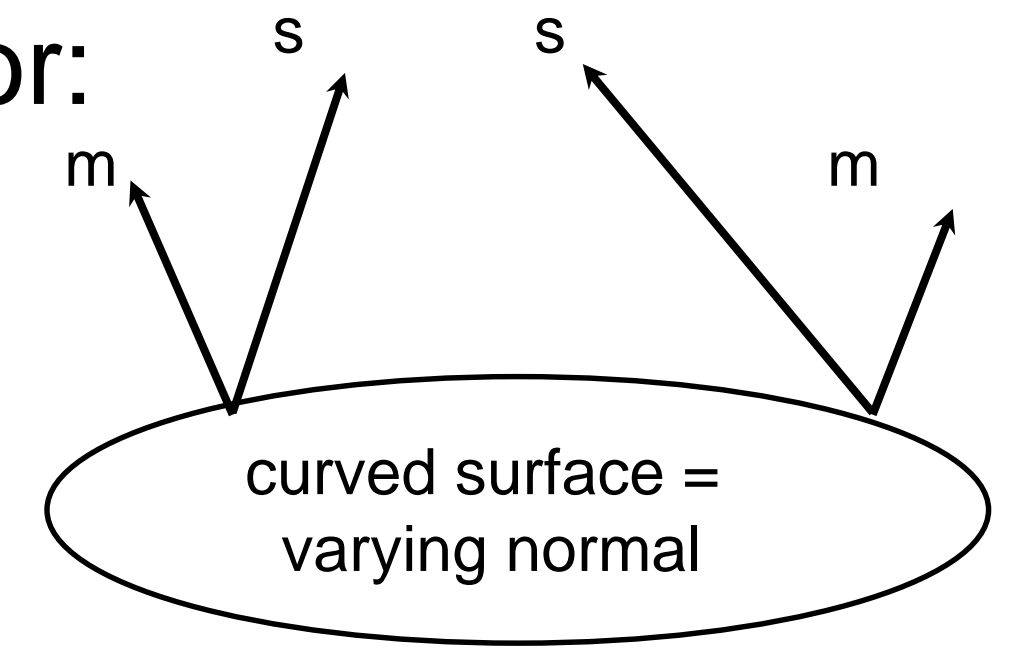

varying diffuse illumination

## Gouraud shading

Gouraud shading is only slightly more expensive than flat shading.

It handles specular highlights poorly.

- It works if the highlight occurs at a vertex.
- If the highlight would appear in the middle of a polygon it disappears.
- Highlights can appear to jump around from vertex to vertex with light/camera/object movement

# Phong shading

Phong shading is designed to handle specular lighting better than Gouraud. It also handles diffuse better as well.

It works by deferring the illumination calculation until the fragment shading step.

So illumination values are calculated per fragment rather than per vertex.

Not implemented on the fixed function pipeline. Need to use the programmable pipeline.

# Phong shading

For each fragment we need to know:

- source vector **<sup>s</sup>**
- eye vector **<sup>v</sup>**
- normal vector **<sup>m</sup>**

Knowing the source location, camera location and fragment location we can compute **s** and **v**.

What about **m**?

#### Normal interpolation

Phong shading approximates **m** by interpolating the normals of the polygon.

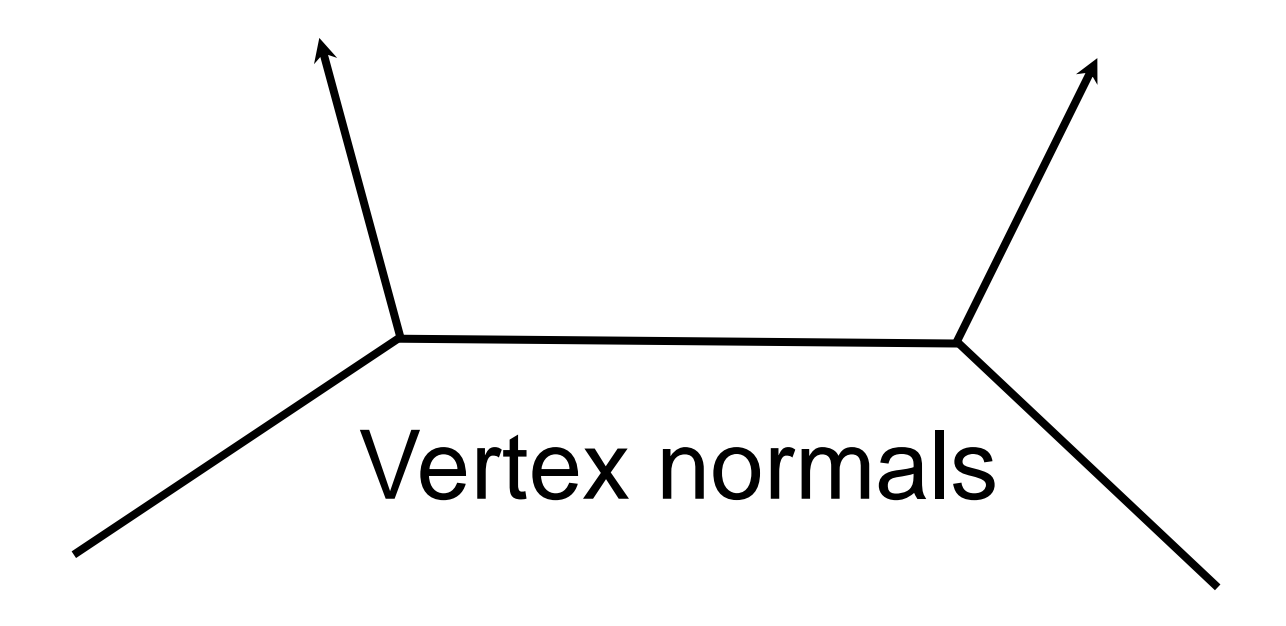

## Normal interpolation

Phong shading approximates **m** by interpolating the normals of the polygon.

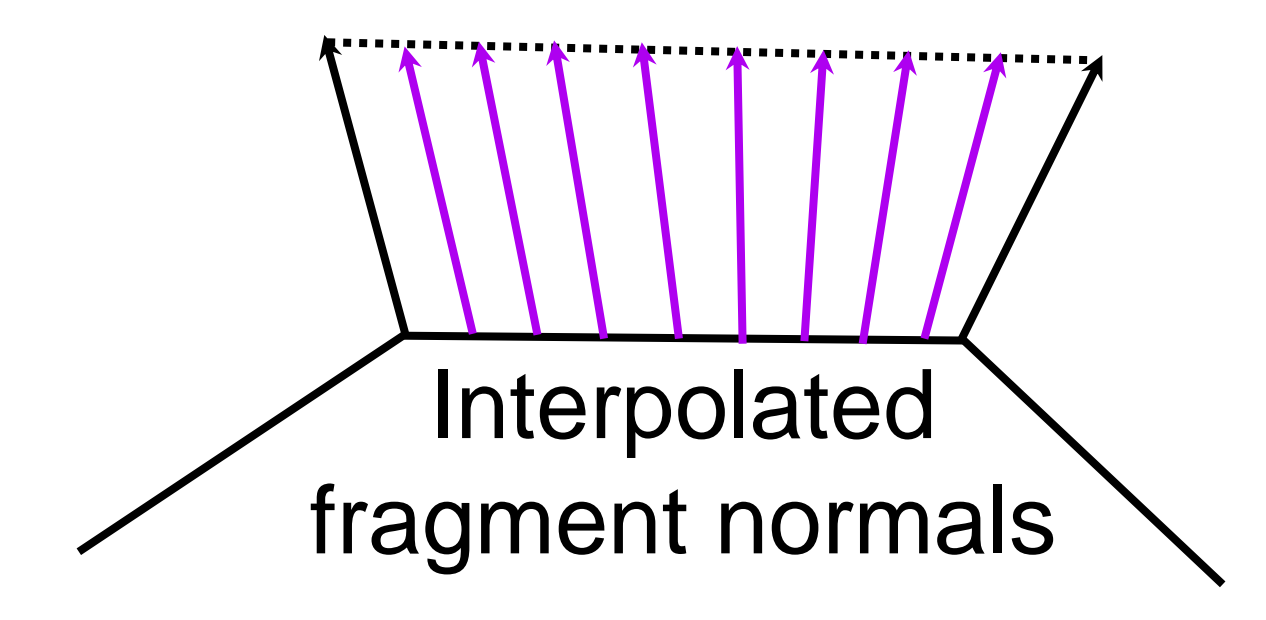

## Normal interpolation

In a 2D polygon we do this using (once again) bilinear interpolation.

However the interpolated normals will vary in length, so they need to be normalised (set length  $= 1$ ) before being used in the lighting equation.

# Phong shading

Pros:

- Handles specular lighting well.
- Improves diffuse shading
- More physically accurate

# Phong shading

#### Cons:

• Slower than Gouraud as normals and illumination values have to be calculated per pixel rather than per vertex. In the old days this was a BIG issue. Now it is usually ok.

## Fixed function pipeline

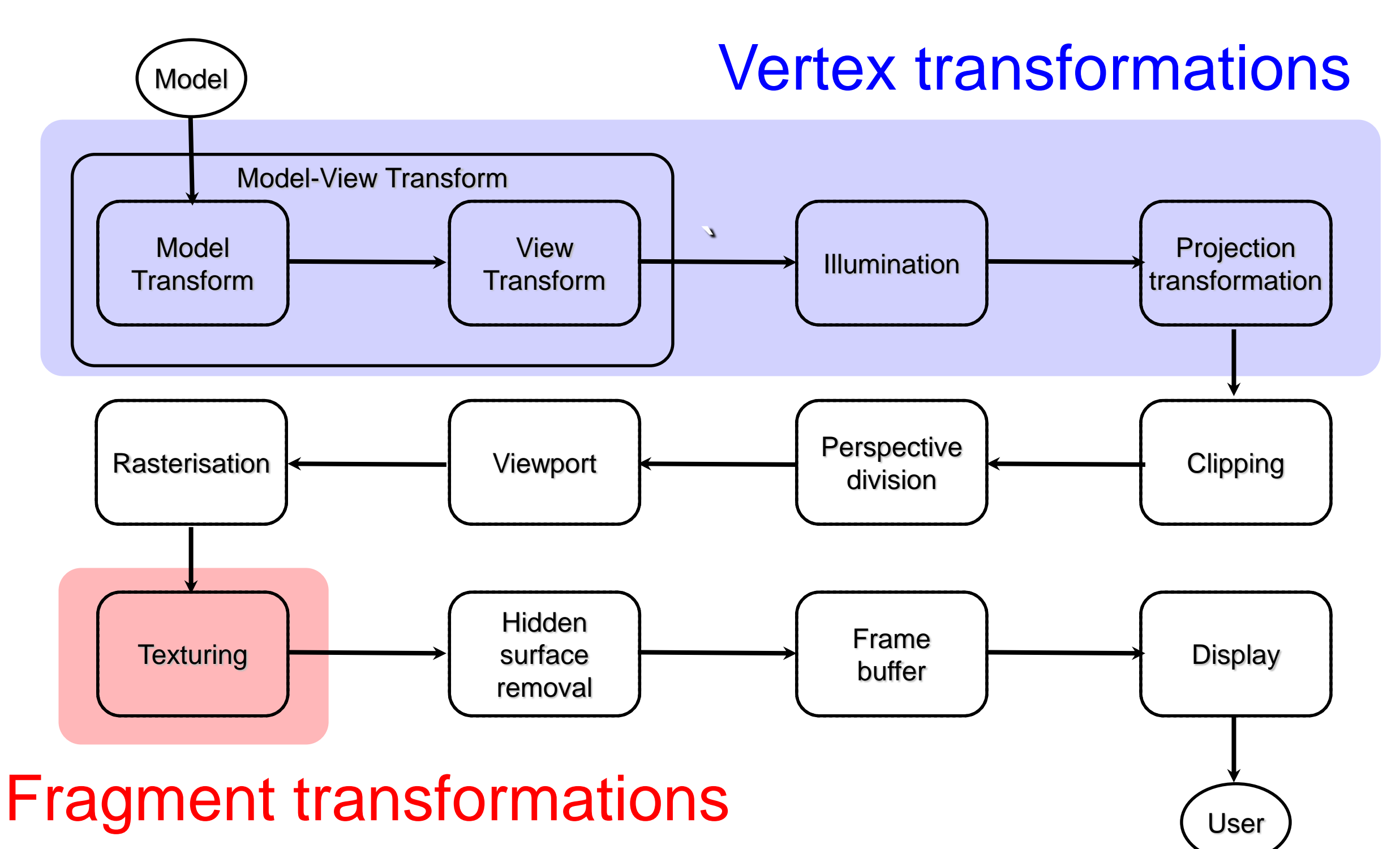

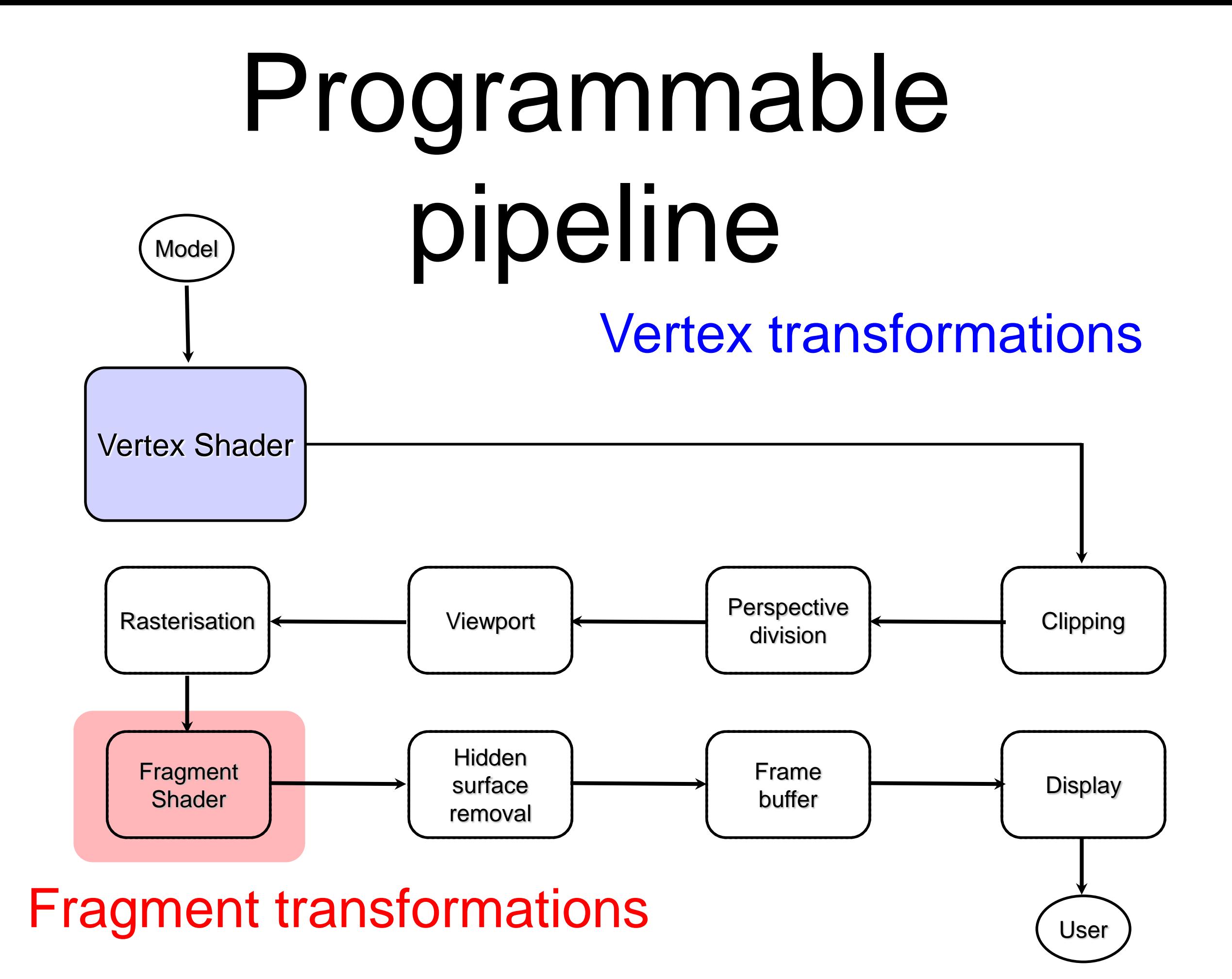

#### Shaders

The programmable pipeline allows us to write shaders to perform arbitrary vertex and fragment transformations. (There are also optional tessellation and geometry shaders.)

Shaders are written in a special language called GLSL (GL Shader Language) suitable for specifying functions on the GPU.

#### Basic Vertex Shader

**/\* This does the bare minimum. It transforms the input gl\_Vertex and outputs the gl\_Position value in 4DCVV coordinates \*/**

**void main(void) {**

**}**

**gl\_Position =** 

**gl\_ModelViewProjectionMatrix \*** 

**gl\_Vertex;**

#### Basic Fragment Shader

**/\* Make every fragment red \*/ void main (void) { gl\_FragColor =vec4(1.0,0.0,0.0,1.0); }**

### GPU

The graphics pipeline performs the same transformations to thousands of millions of vertices and fragments.

These transformations are highly parallelisable.

The GPU is a large array of SIMD (single instruction, multiple data) processors.

#### Vertex Shaders

Replaces fixed function

- vertex transformation
- normal transformation, normalization
- vertex illumination
- Has access to OpenGL states such as model view transforms, colors etc (in later versions these must be explicitly passed in). These variables start with gl\_ (eg gl\_Color)

#### Vertex Shaders

Input: individual vertex in model coordinates

Output: individual vertex in clip (4Dcvv) coordinates

They may also be sent other inputs from the application program and output color,lighting and other values for the fragment shader

They operate on individual vertices and results can't be shared with other vertices.

They can't create or destroy a vertex

## Fragment Shaders

Replaces fixed function

texturing and colouring the fragment.

Enables lighting to be done at the fragment stage (such as phong shading) which could not be done in fixed function pipeline

Has access to OpenGL states (in later versions this must be explicitly passed in)

## Fragment Shaders

Input: individual fragment in window coordinates

Output: individual fragment in window coordinates (with color set)

May receive inputs (that may be interpolated) from the vertex shader and inputs from the application program.

They can't share results with other fragments.

Can access and apply textures.

## Fragment Shaders

The fragment shader does not replace the fixed functionality graphics operations that occur at the back end of the OpenGL pixel processing pipeline such as

- depth testing
- alpha blending.

# Setting up Shaders

- 1.Create one or more empty *shader objects* with **glCreateShader**.
- 2.Load source code, in text, into the shader with **glShaderSource**.
- 3.Compile the shader with **glCompileShader**.
- 4.Create an empty *program object* with **glCreateProgram**. This returns an int ID.
- 5.Bind your shaders to the program with **glAttachShader**.
- 6.Link the program with **glLinkProgram**.
- 7.See Shader.java for details

## Setting up Shaders in OpenGL code

**// create shader objects and** 

**// reserve shader IDs**

**int vertShader = gl.glCreateShader(GL2.GL\_VERTEX\_ SHADER);**

**int fragShader = gl.glCreateShader(GL2.GL\_FRAGMEN T\_SHADER);**

#### OpenGL

**// compile shader which is just // a string (do once for vertex // and then for fragment)**

**gl.glShaderSource( vertShader, vShaderSrc.length, vShaderSrc, vLengths, 0); gl.glCompileShader(vertShader);**

#### OpenGL

- **// check compilation int[] compiled = new int[1]; gl.glGetShaderiv(vertShader, GL2ES2.GL\_COMPILE\_STATUS, compiled, 0);**
- **if (compiled[0] == 0) { // compilation error! }**

#### OpenGL

- **// program = vertex shader + frag shader**
- **int shaderprogram =**
- **gl.glCreateProgram();**
- **gl.glAttachShader(shaderprogram,** 
	- **vertShader);**
- **gl.glAttachShader(shaderprogram,** 
	- **fragShader);**
- **gl.glLinkProgram(shaderprogram);**
- **gl.glValidateProgram(shaderprogram);**

## Using Shaders

After your shaders have been set up you need to tell OpenGL what shaders to use.

OpenGL uses the current shader program.

To set the current shader use:

**gl.glUseProgram(shaderProgramID);**

## Using Shaders

Can set multiple shaders within a program. **gl.glUseProgram(shaderProgram1); //render an object with shaderprogram1 gl.glUseProgram(shaderProgram2); //render an object with shaderprogram2 gl.glUseProgram(0); //render an object with fixed function** 

**pipeline**

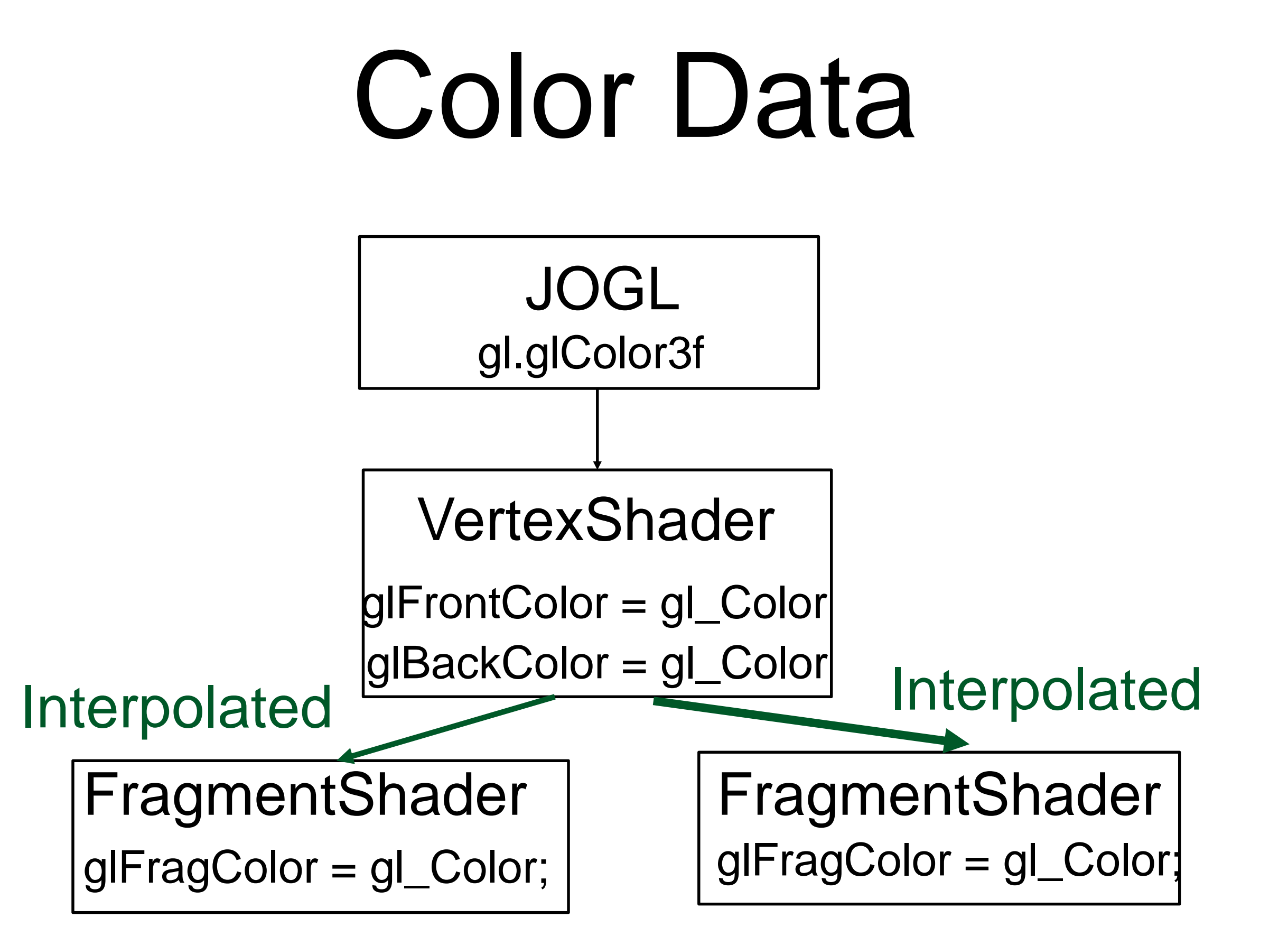

## Passthrough Vertex Shader

**void main(void) {**

**}**

**gl\_Position =** 

**gl\_ModelViewProjectionMatrix \*** 

**gl\_Vertex;**

**gl\_FrontColor = gl\_Color;**

**gl\_BackColor = gl\_Color;**

#### Passthrough Fragment Shader

**/\* fragment shader \*/**

**void main(void) {**

**}**

**/\* gl\_FrontColor and gl\_BackColor are set by each vertex in the vertex shader and the rasteriser interpolates the appropriate value to get the fragment gl\_Color \*/**

**gl\_FragColor = gl\_Color;**

## Interpolation

By default the rasteriser interpolates vertex attributes such as

positions, colors, normals

across primitives to generate the right interpolated values for fragments.

We can turn on flat shading in jogl or use the keyword **flat** in our own shader variables to stop interpolation.

C like language with

- No long term memory
- Basic types: float int bool
- Other type: sampler (textures)
- C++ Style Constructors
- Standard C/C++ arithmetic and logic operators
- if statements, loops

Has limited support for loops

```
for(i=0; i< n; i++){
```

```
/* etc */
```

```
}
```
Conditional branching is much more expensive than on CPU!

Do not use too much – especially in fragment shader (there are usually lots of fragments!)

Has support for 2D, 3D, 4D vectors (array like list like containers) of different types

- vec2, vec3, vec4 are float vectors.
- ivec2, ivec3, ivec4 are int vectors.

Has support for float matrix types

• mat2, mat3, mat4

Operators are overloaded for matrix and vector operations

- No characters, strings or printf
- No pointers
- No recursion
- No double (limited support in later versions)
- May not cast implicitly eg
- vec3(1,0,1) may NOT work as it needs float. vec3(1.0,0.0,1.0) is correct.

#### Vectors

C++ Style Constructors  $vec3 = vec3(1.0, 2.0, 3.0)$ ; For vectors can use [ ], xyzw, rgba vec3 v; v[1], v.y, v.g all refer to the same element Swizzling: vec3 a, b;  $a.xy = b.yx;$ 

Matrix Components Matrices are in column major order M[i][j] is column i row j mat4  $m = mat4(1.0)$ ; //identity matrix  $m = \text{mat4}(1.0, 2.0, 3.0, 4.0, 7/$ first col 5.0,6.0,7.0,8.0, //second col 9.0,10.0,11.0 12.0, //third col 13.0,14.0,15.0,16.0); //fourth col float  $f = m[0][1]$ ; //Would be 2.0

#### Variable Qualifiers

uniform: read-only input variables to vertex or fragment shader. Can't be changed for a given primitive.

Attributes: May be different for each vertex. in : read-only input variables to vertex shader.

out, in : Outputs from the vertex shader that are passed in to the fragment shader. They are interpolated for each fragment

## GLSL Compatability

Macs may not have version #130 Use #120 and change in to attribute in your vertex shader out to varying in your vertex shader in to varying in your fragment shader

## Built in Vertex Shader Attributes

in: gl\_Vertex, gl\_Normal, gl\_Color out: gl\_FrontColor, gl\_BackColor, gl\_Position (must be written)

Built in Fragment Shader Variables in: gl\_FragCoord

gl\_Color - If this is a front facing it will be the interpolated value set by the vertex shader for gl\_FrontColor, (if it is back facing it will be gl\_BackColor Note: gl\_BackColor does not work on my computer).

out: gl\_Fragment (fragment colour)

in/out: gl\_depth

## Built-in Uniform Variables

- gl\_ModelViewMatrix
- gl\_ModelViewProjectionMatrix,
- gl\_NormalMatrix
- gl\_LightSource[0].position (in camera coords)
- gl\_LightSource[0].diffuse etc

# Aside: gl\_NormalMatrix

If the *modelview* matrix contains a nonuniform scale then it will not transform normals properly. It is no longer perpendicular!

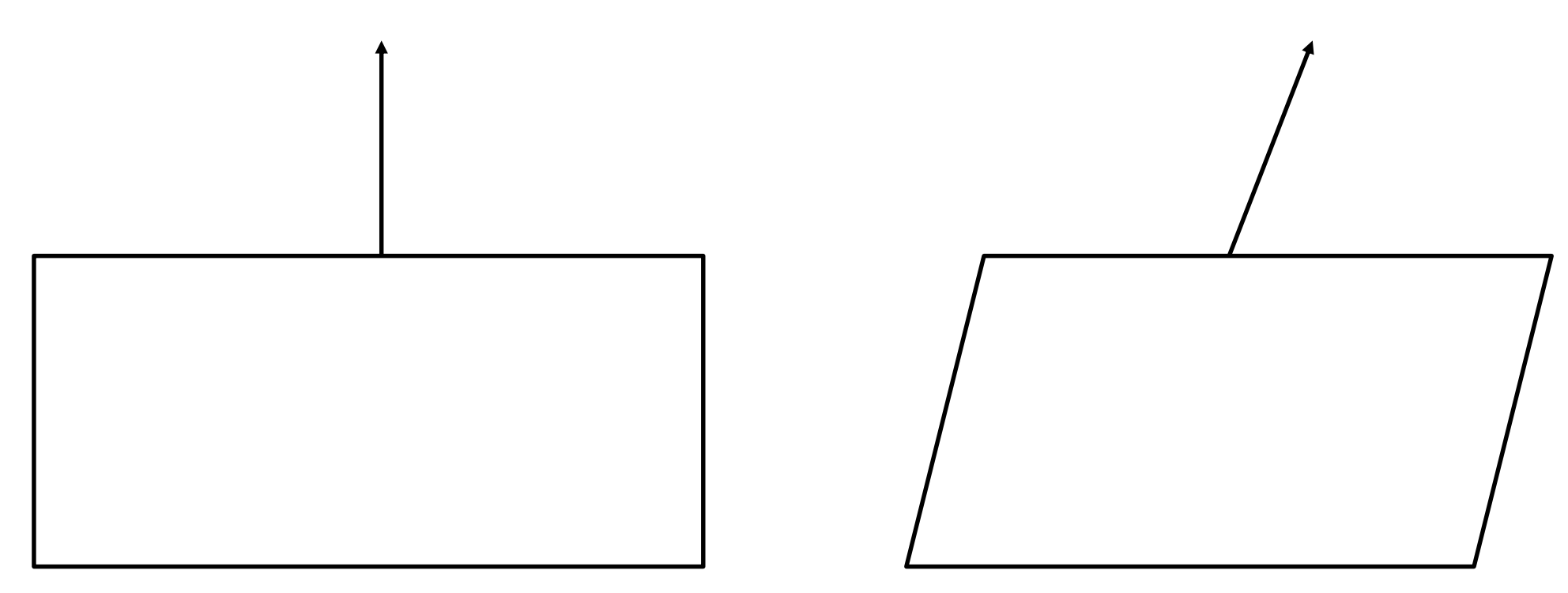

# gl\_NormalMatrix

Instead we use the transpose of the inverse of the upper left 3\*3 corner of the modelview matrix.

The fixed function pipeline has been doing this behind the scenes for us.

We can use gl\_NormalMatrix

[Derivation \(not examinable\)](http://www.lighthouse3d.com/tutorials/glsl-12-tutorial/the-normal-matrix/)

## Garoud vertex shader

**void main() { //Ambient light calculations vec4 globalAmbient = gl\_LightModel.ambient \* gl\_FrontMaterial.ambient; vec4 ambient = gl\_LightSource[0].ambient \***

**gl\_FrontMaterial.ambient;**

#### Garoud vertex shader

**//Diffuse calculations vec3 v, normal, lightDir;**

**// transform the normal into eye space and normalize normal = normalize(gl\_NormalMatrix \* gl\_Normal);**

**//transform co-ords into eye space v = vec3(gl\_ModelViewMatrix \* gl\_Vertex);**

**// Assuming point light, get a vector TO the light**

**lightDir = normalize(gl\_LightSource[0].position.xyz - v);**

**float NdotL = max(dot(normal, lightDir), 0.0);**

**vec4 diffuse = NdotL \* gl\_FrontMaterial.diffuse \* gl\_LightSource[0].diffuse;**

## Garoud vertex shader

- **vec4 specular = vec4(0.0,0.0,0.0,1.0);**
- **vec3 dirToView = normalize(-v);**
- **vec3 H = normalize(dirToView+lightDir);**
- **// compute specular term if NdotL is larger than zero**

```
if (NdotL > 0.0) {
```
**}** 

```
float NdotHV = max(dot(normal, H),0.0);
specular = gl_FrontMaterial.specular * 
           gl_LightSource[0].specular *
           pow(NdotHV,gl_FrontMaterial.shininess);
```
## Garoud vertex shader

```
gl_FrontColor = gl_FrontMaterial.emission + 
                 globalAmbient + 
                 ambient + 
                 diffuse + 
                 specular;
gl_Position = gl_ModelViewProjectionMatrix * 
                gl_Vertex;
}
```
Garoud Light fragment shader **//gl\_Color is calculated in the vertex shader and interpolated void main() { gl\_FragColor = gl\_Color; }**

#### Phong vertex shader

**/\* data associated with each vertex \*/**

**}**

```
out vec3 N; //Send eyeCoords normal to fragment shader
out vec3 v; //Send eyeCoords position to fragment shader
void main(){
```
**/\* send point and the normal in camera coords to the fragment shader – these will be interpolated \*/**

```
v = vec3(gl_ModelViewMatrix * gl_Vertex);
N = normalize(gl_NormalMatrix * gl_Normal);
```
**gl\_Position = gl\_ModelViewProjectionMatrix \* gl\_Vertex;**

## Phong fragment shader

**in vec3 N; //Interpolated from vertex shader outputs in vec3 v; //Interpolated from vertex shader outputs** 

```
void main (void){
   vec3 lightDir = 
          normalize(gl_LightSource[0].position.xyz - v); 
   vec3 dirToView = normalize(-v); 
   vec3 normal = normalize(N);
```
**//etc same calculations as done in the** 

**// specular vertex shader**

**// except we are doing calculations on EVERY fragment gl\_FragColor = globalAmbient + ambient + diffuse + specular;** 

# Things to try

These shaders have not handled basics such as

multiple lights

two sided lighting

lights being enabled/disabled

directional lights, spotlights etc

attenuation...

#### More...

There are many more shading algorithms designed to implement different lighting techniques with different levels of speed and accuracy.

For example Cook Torrance is a more realistic model than Phong or Blinn-Phong

Check out the Graphics Gems and GPU Gems books for lots of ideas.

## User Defined Variables

To pass in your own uniforms or attribute 'in' variables into your shaders from the application program

**int loc =** 

**gl.glGetUniformLocation(shaderProgram,"myVal" );**

```
gl.glUniform1f(loc,0.5);
```
**//Or for attributes**

**int loc =** 

```
glGetAttribLocation(shaderProgram,"myVal");
```

```
gl.glVertexAttrib1f(loc, 1, 1, 0, 1);
```
## Optional Shaders

In later versions on GLSL, there are optional shaders between the vertex shader and the clipping stage.

Tesselation Shaders: can create additional vertices in your geometry

Geometry Shader: can be used to add, modify, or delete geometry,

#### GLSL Documentation

For the version compatible with class demos and slides:

https://www.opengl.org/registry/doc/GLSLa ngSpec.Full.1.30.10.pdf